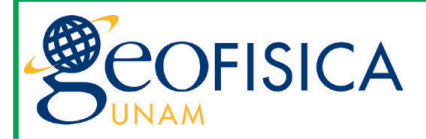

## GEONOTICIAS

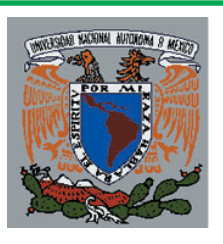

## Año 10, No. 79 **Instituto de Geofísica** agosto de 2003

*2a. Feria del Libro para la Investigación Científica*

La Segunda Feria del Libro para la Investigación Científica en la UNAM se realizará del 26 al 28 de agosto en las instalaciones de la Biblioteca Conjunta de Ciencias de la Tierra.

La Primera Feria se realizó en la segunda semana de agosto del 2002 en la Biblioteca del Instituto de Biología.

Esta Segunda Feria esta dirigida al personal académico y estudiantes de las siguientes dependencias científicas: Geofísica, Geología, Ciencias del Mar y Limnología, Ciencias de la Atmósfera, Biomédicas, Ecología, Geografía, Biología, Fisiología

Celular, Astronomía, Ciencias Nucleares, Investigaciones en Materiales.

Contará con la participación de las siguientes casas editoriales y proveedores de literatura científica: Books & Periodicals Exports, Corporación Bibliográfica - COBI,

Distribuidora Editorial Académica, Distribuidora Editorial Universitaria, Libros Internacionales, Sistemas Biblioinforma, Somohano Express, Mcgraw-Hill, Probooks, OutSourcing, UNAM, Avant, Enciclopedia Británica.

La Feria es un evento académico donde los investigadores, bibliotecarios y público interesado seleccionan material documental que apoya sus actividades, actualizando con ello sus colecciones y cubriendo de forma directa las necesidades de información de sus usuarios.

## *Ampliación de los Sistemas de Seguridad del IGEF*

Con el propósito de lograr una mayor seguridad en el ámbito del Instituto de Geofísica y del Centro de Ciencias de la Atmósfera, los directivos de ambas instituciones gestionaron y obtuvieron recursos

> especiales para instalar un sistema de circuito cerrado de televisión (CCTV) en las áreas del estacionamiento Biblioteca de Ciencias de la Tierra, sistema que fue instalado en el estacionamiento como primer paso en el mes de agosto. Con este sistema se cuenta ya con una herramienta elemental para mantener vigilado constantemente este lugar. De su uso adecuado dependerá obtener los

resultados en seguridad que todos esperamos.

El CCTV instalado cuenta con 9 cámaras a color más una décima aún por definir su lugar de instalación, 3 monitores, 1 multiplexor y 1 videograbadora. Se instalaron además dos lámparas de 400 W, adicionales a las luminarias

que ya se tenían, para el mejor registro de las imágenes nocturnas y un sistema de interfonos entre la caseta de vigilancias del estacionamiento y las vigilancias de ambas dependencias con el fin de mantener una comunicación estrecha para resolver cualquier contratiempo o simplemente para constatar la autorización de acceso de proveedores o visitantes.

Para mantener vigilado el estacionamiento, se tienen dos monitores de 21" localizados en las vigilancias de ambas dependencias, el tercero de 14" se encuentra junto al multiplexor, en la oficina del Jefe de Personal del IGEF. Pasa a la 6 **» »**

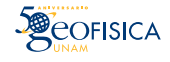

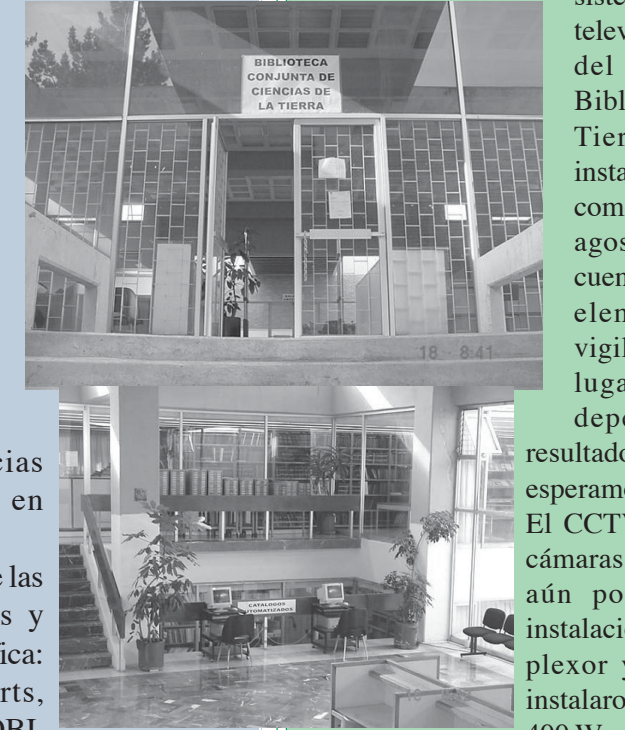

*Invitación a Exposición y Conferencias en Universum*

## Instituto de Geofísica

se presenta en **UNIVERSUM** con una exposición

> y la conferencia: **Estudio Geofísico** del planeta Tierra

### **Teatro**

**UNIVERSUM** 4 de septiembre 18:00 hrs.

# Conferencias

## Instituto de Geofísica

Los Investigadores del Instituto vienen a UNIVERSUM a platicar contigo los viernes a las l 2:00 hrs. en la Capilla

> $5$  de septiembre **LOS VOLCANES** Dr. Juan Carlos Mora Chaparro

> > 2 de septiembre

EL SOL. EL VIENTO SOLAR Y SUS EFECTOS SOBRE LA TIERRA Dr. Juan Américo González Esparza

 $19$  de septiembre LOS SISMOS EN MÉXICO Y EL MUNDO Dr. Raúl Valenzuela Wong

26 de septiembre EL CLIMA CAMBIANTE DE NUESTRA TIERRA Dra. Margarita Caballero Miranda

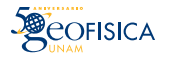

#### 123456789012345678901234567890121234567890123456789012345678901212345678901234567890123456789012123456789012345678901234567890121234 123456789012345678901234567890121234567890123456789012345678901212345678901234567890123456789012123456789012345678901234567890121234 123456789012345678901234567890121234567890123456789012345678901212345678901234567890123456789012123456789012345678901234567890121234 123456789012345678901234567890121234567890123456789012345678901212345678901234567890123456789012123456789012345678901234567890121234 *Posgrado en Ciencias de la Tierra* 123456789012345678901234567890121234567890123456789012345678901212345678901234567890123456789012123456789012345678901234567890121234

12345678901234567890123456789012345678901234567890123456789012345678901234567890123456789012345678901234567890 123456789012345678901234567890121234567890123456789012345678901212345678901234567890123456789012123456789012345678901234567890121234

#### 12345678901234567890123456789012345678901234567890123456789012345678901234567890123456789012345678901234567890 123456789012345678901234567890121234567890123456789012345678901212345678901234567890123456789012123456789012345678901234567890121234 *GRADUACIONES* 12345678901234567890123456789012345678901234567890123456789012345678901234567890123456789012345678901234567890 123456789012345678901234567890121234567890123456789012345678901212345678901234567890123456789012123456789012345678901234567890121234 12345678901234567890123456789012345678901234567890123456789012345678901234567890123456789012345678901234567890 ○ ○○○○○○○○○○○○○

[1644] La Coordinación del Posgrado en Ciencias de la 1<sup>2</sup>134567890123456789012345678901234567890123456789012345678901234567890123456789012345678901234567890123456789012 123456789012345678901234567890121234567890123456789012345678901212345678901234567890123456789012123456789012345678901234567890121234 en sus programas de Maestría y Doctorado

123456789012345678901234567890121234567890123456789012345678901212345678901234567890123456789012123456789012345678901234567890121234 12345678901234567890123456789012345678901234567890123456789012345678901234567890123456789012345678901234567890

12345678901234567890123456789012345678901234567890123456789012345678901234567890123456789012345678901234567890

#### $||$  Díaz Castellón Rodolfo Anastasio  $R$ amírez Cruz Luis Cuauhtémoc $||$ 123456789012345678901234567890121234567890123456789012345678901212345678901234567890123456789012123456789012345678901234567890121234 *Maestro en Ciencias (Vulcanología)* 123456789012345678901234567890121234567890123456789012345678901212345678901234567890123456789012123456789012345678901234567890121234 *Doctor en Ciencias (Exploración)*

 $\left|\right|$ Fecha de graduación: 27/03/03<br>Fecha de graduación: 27/03/03 Tutor: Dr. Gerardo Carrasco Núñez 12345678901234567890123456789012345678901234567890123456789012345678901234567890123456789012345678901234567890 volcánicos del franco oriental de la Sierra Citlaltepetl-Cofre de Perote

### $\parallel$  Maestro en Ciencias (Exploración) Fecha de graduación: 09/07/03 *Díaz Molina Oscar*

datos de radar de penetración terrestre Tutor: Dr. René Chávez Segura

#### $\Box$  Traña Pérez José Manuel 123456789012345678901234567890121234567890123456789012345678901212345678901234567890123456789012123456789012345678901234567890121234  $||$  Maestro en Ciencias (Exploración)  $H$ urtado Cardador Manuel

 $\left|\right|$ Fecha de graduación: 06/06/03<br> $\left|\right|$ Fecha de graduación: 06/06/03  $\left|\right|$ Fecha de graduación: 06/06/03  $\left| \right|$   $\left|$   $\right|$   $\left|$   $\right|$   $\left|$   $\right|$   $\left|$   $\right|$   $\left|$   $\right|$   $\left|$   $\right|$   $\left|$   $\right|$   $\left|$   $\right|$   $\left|$   $\right|$   $\left|$   $\right|$   $\left|$   $\right|$   $\left|$   $\right|$   $\left|$   $\right|$   $\left|$   $\right|$   $\left|$  Título de tesis: Estudio de la corteza oceánica del Fecha de graduación: 18/07/2003 ||Título de tesis: Estudio de la corteza oceánica del Fecha de graduación: 18/07/2003  $\vert$ Pacífico mexicano con ayuda de datos de reflexión Título de tesis: El método electromagnético en el  $\vert$ 123456789012345678901234567890121234567890123456789012345678901212345678901234567890123456789012123456789012345678901234567890121234 ||sísmica magnéticos y gravimétricos dominio del tiempo aplicado a la exploración | ||Tutor: Dr. William Bandy ||Tutor: Dr. William Bandy ||Tutor: Caso de estudio Cuenca Tampico sísmica magnéticos y gravimétricos

#### 123456789012345678901234567890121234567890123456789012345678901212345678901234567890123456789012123456789012345678901234567890121234 *Rouwet Dmitri*

#### $\vert\vert$  Maestro en Ciencias (Vulcanología)  $\vert$

 $\left|\right|$ Fecha de graduación: 06/06/03 ||Título de tesis: Geoquímica y actividad del Volcán 123456789012345678901234567890121234567890123456789012345678901212345678901234567890123456789012123456789012345678901234567890121234 123456789012345678901234567890121234567890123456789012345678901212345678901234567890123456789012123456789012345678901234567890121234 123456789012345678901234567890121234567890123456789012345678901212345678901234567890123456789012123456789012345678901234567890121234  $112341841011$ 12345678901234567890123456789012345678901234567890123456789012345678901234567890123456789012345678901234567890 123456789012345678901234567890121234567890123456789012345678901212345678901234567890123456789012123456789012345678901234567890121234 123456789012345678901234567890121234567890123456789012345678901212345678901234567890123456789012123456789012345678901234567890121234 Tutor: Dr. Iouri Tarán Sobol 123456789012345678901234567890121234567890123456789012345678901212345678901234567890123456789012123456789012345678901234567890121234 12345678901234567890123456789012345678901234567890123456789012345678901234567890123456789012345678901234567890 Chichón

#### *Augustin Martin Martin* **Example 2** *Hernández Martín Martín* **Example 2 Hernández Martín** 12345678901234567890123456789012345678901234567890123456789012345678901234567890123456789012345678901234567890  $\parallel$  Maestro en Ciencias (Aguas Subterráneas)  $\parallel$ 12345678901234567890123456789012345678901234567890123456789012345678901234567890123456789012345678901234567890  $\left|\right|$ Fecha de graduación: 01/07/03 12345678901234567890123456789012345678901234567890123456789012345678901234567890123456789012345678901234567890  $\|$ Título de tesis: Estudios del comportamiento 123456789012345678901234567890121234567890123456789012345678901212345678901234567890123456789012123456789012345678901234567890121234 ||hidromecánico de sedimentos vulcanolacustres du-123456789012345678901234567890121234567890123456789012345678901212345678901234567890123456789012123456789012345678901234567890121234 123456789012345678901234567890121234567890123456789012345678901212345678901234567890123456789012123456789012345678901234567890121234 123456789012345678901234567890121234567890123456789012345678901212345678901234567890123456789012123456789012345678901234567890121234 123456789012345678901234567890121234567890123456789012345678901212345678901234567890123456789012123456789012345678901234567890121234 rante el proceso de consolidación 123456789012345678901234567890121234567890123456789012345678901212345678901234567890123456789012123456789012345678901234567890121234 123456789012345678901234567890121234567890123456789012345678901212345678901234567890123456789012123456789012345678901234567890121234 123456789012345678901234567890121234567890123456789012345678901212345678901234567890123456789012123456789012345678901234567890121234 123456789012345678901234567890121234567890123456789012345678901212345678901234567890123456789012123456789012345678901234567890121234 Dra. Dora Celia Carreón Freyre  $\parallel$  is a set of the set of the set of the set of the set of the set of the set of the set of the set of the set of the set of the set of the set of the set of the set of the set of the set of the set of the set of the se

## *Ramírez Cruz Luis Cuauhtémoc*

21234 St 21234 St 2124 St 2124 St 2124

21234 C 21234 C

2234

2124 - Paul Andrew March 2014

21234

2124 - Paul Andrew March 2014

21234 2124 - Paul Andrew March 2014

21234 2124 - Paul Andrew March 2014

21234 2124 - Paul Andrew March 2014

21234 2124 - Paul Andrew March 2014

21234 2124 - Paul Andrew March 2014

21234 21234

21234 21234

21234

21234 21234 123456789012345678901234567890121234567890123456789012345678901212345678901234567890123456789012123456789012345678901234567890121234  $||$ Título de tesis: Análisis de la estabilidad de edificios — Título de tesis: Atributos sísmicos y sus aplicaciones  $||$ ||Título de tesis: Análisis de la estabilidad de edificios  $\top$ ítulo de tesis: Atributos sísmicos y sus aplicaciones | 21234 21234 ||volcánicos del franco oriental de la Sierra en la caracterización de yacimientos 123456789012345678901234567890121234567890123456789012345678901212345678901234567890123456789012123456789012345678901234567890121234 21234 21234 123456789012345678901234567890121234567890123456789012345678901212345678901234567890123456789012123456789012345678901234567890121234 Tutor: Dr. Jaime Urrutia Fucugauchi Fecha de graduación: 11/07/03

#### 123456789012345678901234567890121234567890123456789012345678901212345678901234567890123456789012123456789012345678901234567890121234 123456789012345678901234567890121234567890123456789012345678901212345678901234567890123456789012123456789012345678901234567890121234 123456789012345678901234567890121234567890123456789012345678901212345678901234567890123456789012123456789012345678901234567890121234 *Zamora Camacho Araceli* 12345678901234567890123456789012345678901234567890123456789012345678901234567890123456789012345678901234567890  $||$  Díaz Molina Oscar diagnosis de Maestra en Ciencias (Vulcanología) diagnosis de Diagnos 123456789012345678901234567890121234567890123456789012345678901212345678901234567890123456789012123456789012345678901234567890121234

 $||$  Maestro en Ciencias (Exploración) Fecha de graduación: 09/07/03  $||$ Fecha de graduación: 12/06/03  $||$ Título de tesis: La presencia de familias de  $||$ ||Fecha de graduación: 12/06/03  $\qquad \qquad$  Título de tesis: La presencia de familias de |  $||$ Título de tesis: Modelación 1D directa e inversa de temblores en la sismicidad asociada a la erupción  $||$ 123456789012345678901234567890121234567890123456789012345678901212345678901234567890123456789012123456789012345678901234567890121234 123456789012345678901234567890121234567890123456789012345678901212345678901234567890123456789012123456789012345678901234567890121234 temblores en la sismicidad asociada a la erupción 123456789012345678901234567890121234567890123456789012345678901212345678901234567890123456789012123456789012345678901234567890121234 del 21 de noviembre de 1998 del Volcán de Colima 12345678901234567890123456789012345678901234567890123456789012345678901234567890123456789012345678901234567890 ||Tutor: Dr. René Chávez Segura y su relación con el proceso eruptivo 12345678901234567890123456789012345678901234567890123456789012345678901234567890123456789012345678901234567890 Tutor: Dr. Juan Manuel Espíndola Castro

## *Hurtado Cardador Manuel*

123456789012345678901234567890121234567890123456789012345678901212345678901234567890123456789012123456789012345678901234567890121234 123456789012345678901234567890121234567890123456789012345678901212345678901234567890123456789012123456789012345678901234567890121234 123456789012345678901234567890121234567890123456789012345678901212345678901234567890123456789012123456789012345678901234567890121234 petrolera. Caso de estudio Cuenca Tampico-12345678901234567890123456789012345678901234567890123456789012345678901234567890123456789012345678901234567890 Misantla, área Tempoal 11345678901234567890123456789012345678901234567890123456789012345678901234567890123456789012345678901234567890 **Rouwet Dmitri** Tutor: Dr. Jaime Urrutia Fucugauchi Título de tesis: El método electromagnético en el

123456789012345678901234567890121234567890123456789012345678901212345678901234567890123456789012123456789012345678901234567890121234 123456789012345678901234567890121234567890123456789012345678901212345678901234567890123456789012123456789012345678901234567890121234

123456789012345678901234567890121234567890123456789012345678901212345678901234567890123456789012123456789012345678901234567890121234 12345678901234567890123456789012345678901234567890123456789012345678901234567890123456789012345678901234567890 12345678901234567890123456789012345678901234567890123456789012345678901234567890123456789012345678901234567890

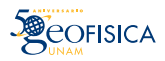

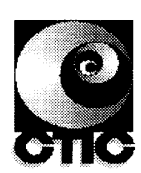

#### **CALENDARIO DE REUNIONES DEL CONSEJO INTERNO**

Agosto 2003 a Enero de 2004

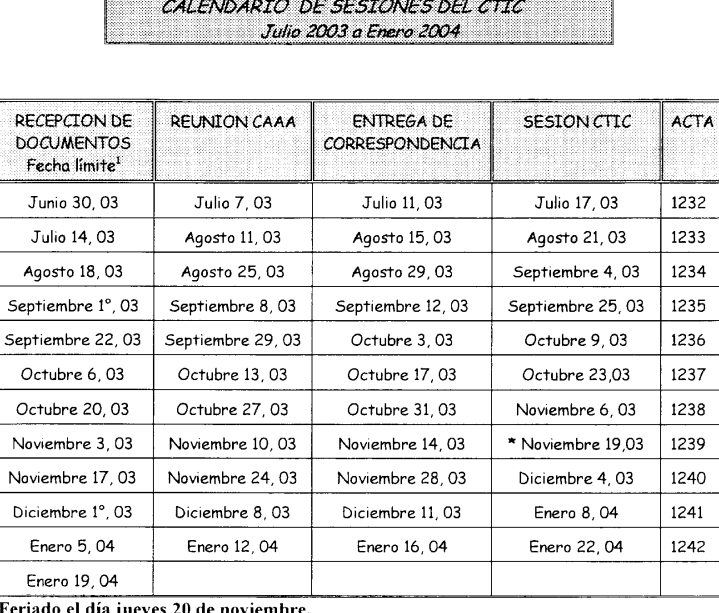

**SESIONES CONSEJO INTERNO RECEPCION DE DOCUMENTOS FECHA LIMITE** Julio 18, 03 Agosto 22, 03 Septiembre 11, 03 Septiembre 26, 03 Septiembre 29, 03 Octubre 17, 03 Octubre 24, 03 Noviembre 14, 03 Diciembre 8, 03 Enero 16, 04

NOTA: Las sesiones se iniciar n en 1» convocatoria a las 9.00 hrs. y la 2» a las 9.15 hrs. con el n mero de consejeros presentes, en cumplimiento al acuerdo de Consejo Interno.

1 Los documentos se reciben en la Secretaría del Consejo, hasta las 14:30 hrs. del día señalado como fecha límite.

## *Concierto para Guitarra*

A invitación de la Dirección de nuestro Instituto el jueves 28 de agosto el maestro Ricardo Reyes Paz, de la Escuela Nacional de Música de la UNAM, ofreció un concierto para los integrantes del IGEF en el Auditorio del Edificio Anexo. Con un programa musical que consideró composiciones de J.S. Bach y Manuel M. Ponce los asistentes a este concierto disfrutaron de las siguientes melodias:

> **J.S. Bach** Preludio, Fuga y Allegro

#### **Manuel M. Ponce**

 Suite en La menor Prelude Allemande Sarabande Gavota Gigue

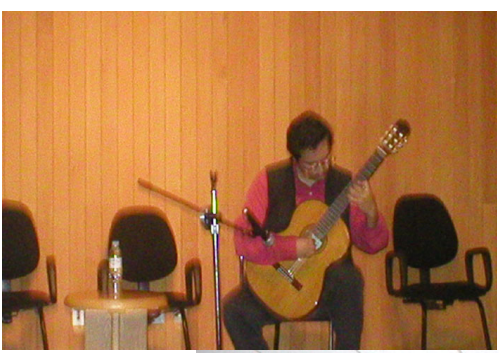

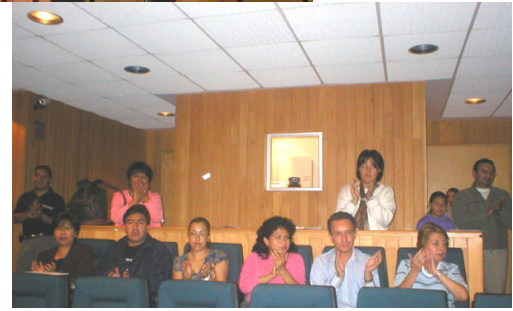

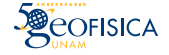

### *Tecno-noticias*

### *Nuestra Página en Cifras*

De enero al mes de agosto de 2003 la página de nuestro Instituto ha registrado 132609 visitas reales, esto es, no considerando los accesos realizados desde la misma organización.

En cuanto a los países que han visitado nuestra Web, de un total de 82 naciones, las cinco primeras por el número de accesos son las siguientes:

En primer sitio se encuentra nuestro país, le sigue Perú, después Argentina, Estados Unidos, Chile, y Brasil.

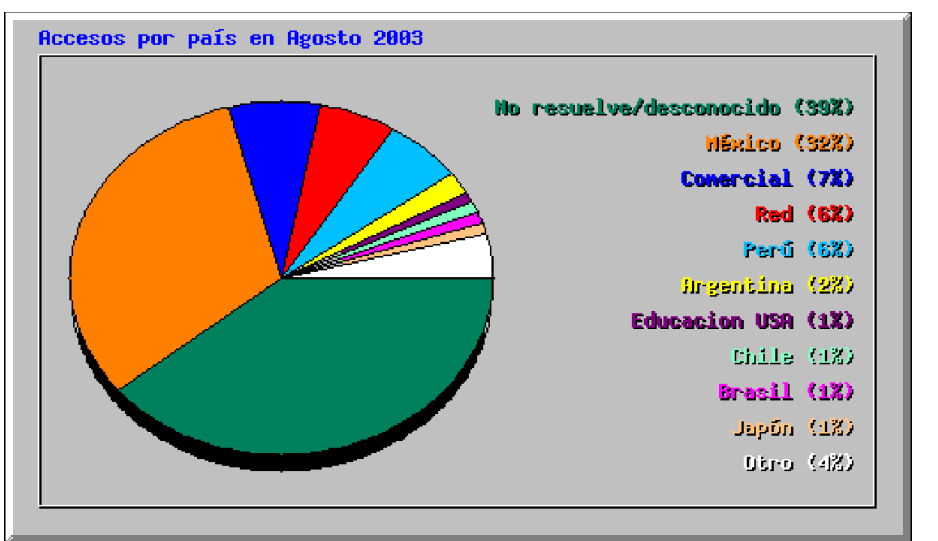

## *Correo Electrónico a través de Internet*

A partir del mes de agosto el sistema de correo electrónico interno de los integrantes de nuestro Instituto se colocó en la Web para ser accesado vía Internet.

Este nuevo servicio facilita las operaciones de revisión de mensajes principalmemte para cada uno de los académicos desde cualquier lugar donde se encuentren trabajando.

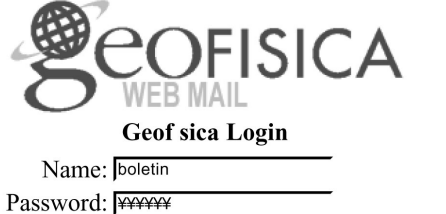

Login

**Sign Out** 

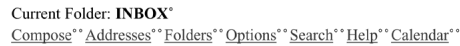

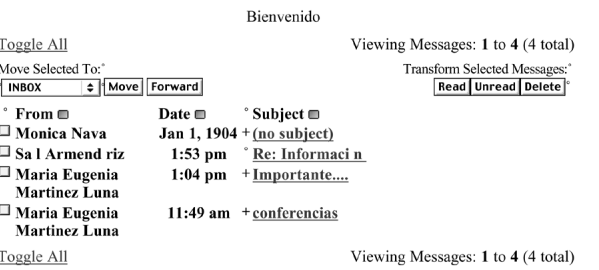

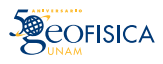

### *Ampliación de los Sistemas de Seguridad*

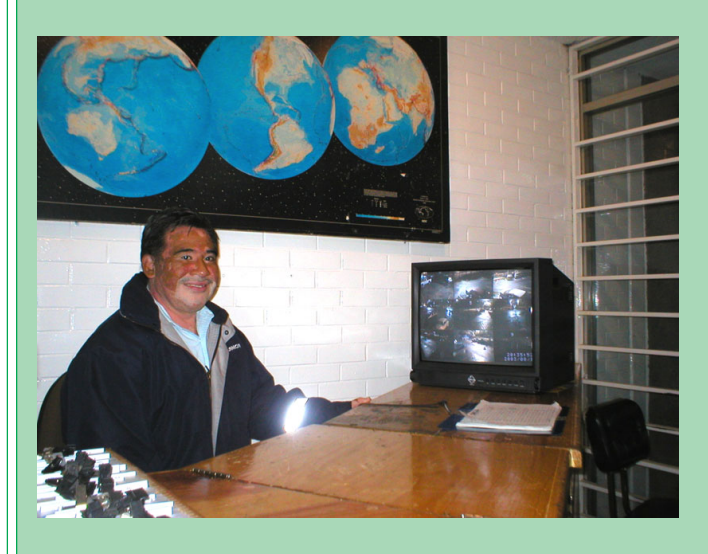

El multiplexor tiene la función de secuenciar las imágenes en los monitores con un tiempo programable según se considere conveniente y de enviar a la videograbadora la señal de grabación de todas las cámaras al mismo tiempo. En cada monitor se pueden ver las imágenes de cada cámara secuenciadas una por una, en cuadros de 4 imágenes a la vez, de 9 y hasta de 16. La capacidad del multiplexor es de hasta 16 cámaras, con lo que el sistema aun se puede complementar con 6 cámaras adicionales en el mismo estacionamiento o bien en otras áreas de interés. La videograbadora es de tiempo lapsado programable y las señales grabadas pueden ser revisadas con posterioridad y consultar así una determinada cámara durante un lapso específico según se desee. La videograbadora nos permite grabar 940 horas por semana con el cambio de tape semanal, a cargo del Jefe de Personal quien conserva el registro de los tapes por todo un mes al cabo del cual serán regrabados los mismos, salvo indicación contraria según los acontecimiento sucedidos a solicitud.

Todos los equipos se encuentran encendidos los 24 horas los 7 días de la semana y están alimentados con energía regulada y conectados al sistema de la planta de emergencia proveniente de los tableros del edificio Anexo con el fin de que el sistema de monitoreo y grabado no tenga interrupción.Las cámaras cuentan con una carcasa de protección y están montadas en postes (a 4 m de altura), en cuya parte más alta de dos de ellos, se encuentran las lámparas mencionadas. Cuentan con un sistema de alarma con un sensor de presencia en caso de que alguien se acercara demasiado a las mismas, sonando en su caso una alarma en el multiplexor. Este sistema de sensor puede también ser programado para una cierta zona específica a proteger de las cubiertas por las cámaras. Se prevé también la instalación de un par de bocinas, cada una en los postes donde se encuentran las lámparas, conectadas a un micrófono localizado en el puesto de vigilancia del CCA con el fin de llamar la atención a posibles infractores o sospechosos, para lo cual ya se instalaron los cables de audio correspondientes.

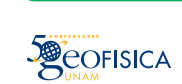

**PSCARA** 

*Conferencias y Seminarios realizados en el IGEF durante el mes de julio de 2003*

> **APLICACIÓN DEL PROCESAMIENTO EN PARALELO EN MODELACIÓN COMPUTACIONAL**

> > Dr. Robert Yates

**STATISTICAL SEISMOLOGY AND EARTHQUAKE PREDIC-TION IN CHINA**

Prof. Ma Li

**LA SISMICIDAD EN EL VALLE DE MÉXICO**

Dr. Luis Quintanar Robles

**ESTUDIO DE LA DIVERSIDAD MICROBIANA DE LAS LAGUNAS HIPERSALINAS DE LA MANCHA EN UN CONTEXTO ASTROBIOLÓGICO**

Biol. Lilia Montoya Lorenzana

**CONDICIONES DE INESTABILIDAD <sup>Y</sup> ESTRUCTURA DE MODOS NORMALES PARA FLUJOS DE POLINOMIO DE LEGENDRE, ONDAS DE ROSBBY-HAURWITZ, ONDAS DE WU-VERKLEY Y MODONES**

Dr. Yuri Skiba

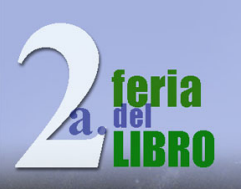

## Para la investigación científica en la

Del 26 al 28 de agosto de 2003

ÁREA DE CONSULTA DE LA BIBLIOTECA CONJUNTA DE CIENCIAS DE LA TIERRA CIRCUITO EXTERIOR,<br>ÁREA DE LA INVESTIGACIÓN CIENTÍFICA.<br>CIUDAD UNIVERSTIARIA.

ASTRONOMÍA BIOLOGÍA<br>CIENCIAS DE LA ATMÓSFERA CIENCIAS DEL MAR Y LIMNOLOGÍA CIENCIAS NUCLEARES **ECOLOGÍA** SICA **FISIOLOGIA CEL** GEOFISICA - GEOGRA **GEOLOG INVESTIGACIONES BIOMéDICAS** STIGACIONES EN MATERIALES

s: Books & Periodicals Exports, Corporación Bibliográfica, Distribución de Edicione<br>usión Científica, Infoconsultores, Library Outsourcing Sevice, Libros Interna<br>Il Interamericana, Somohano Express, Oxford University Press

## *CONFERENCIAS DE DIVULGACIÓN CIENTÍFICA DEL INSTITUTO DE GEOFÍSICA*

El Instituto de Geofísica hace una cordial invitación para que asistan a sus próximas conferencias de divulgación:

agosto 21 : *Cinturones miloníticos, evidencias de grandes levantamientos geológicos en el Sur de México*, Ing. Teodoro Hernández Treviño.

septiembre 25 : *Chicxulub: avances en la investigación del gran impacto*, doctores Jaime Urrutia / Ana Ma. Soler.

La cita es en el Auditorio Ricardo Monges López del IGEF a las 12:00 horas.

*¡ Los esperamos !*

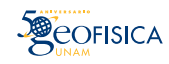

## *Mi vida en la ciencia Ismael Herrera Revilla*

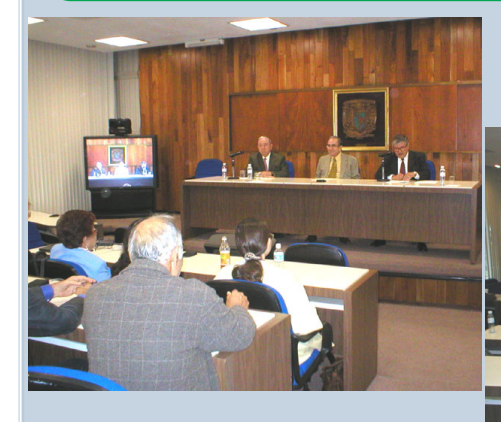

En el ciclo de conferencias *Mi vida en la ciencia* que siguió al reconocimiento que hiciera la Universidad el pasado 23 de abril a eminentes investigadores universitarios como *Forjadores de la Ciencia en la UNAM*, tocó al doctor Ismael Herrera Revilla, Investigador Nacional de Excelencia de nuestro Instituto, ofrecer su charla en la Sala del Consejo Técnico de la Investigación Científica el mié rcoles 16 de julio.

En su interesante y anecdótica charla el doctor Ismael Herrera narró diversos aspectos de su formación personal y académica, desde su singular infancia hasta alcanzar el prestigio del que hoy goza como el matemático mexicano más reconocido a nivel internacional.

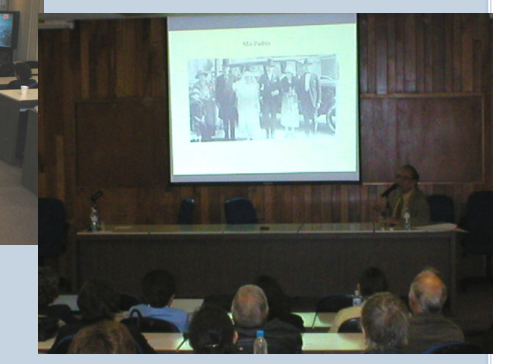

Antes de que tomara la palabra el doctor Herrera Revilla, el doctor Álvaro Aldama Rodríguez del Instituto Mexicano de Tecnología del Agua, leyó la semblanza del homenajeado a quien describió como "el padre de la matemáticas aplicadas en México: Ismael Herrera Revilla".

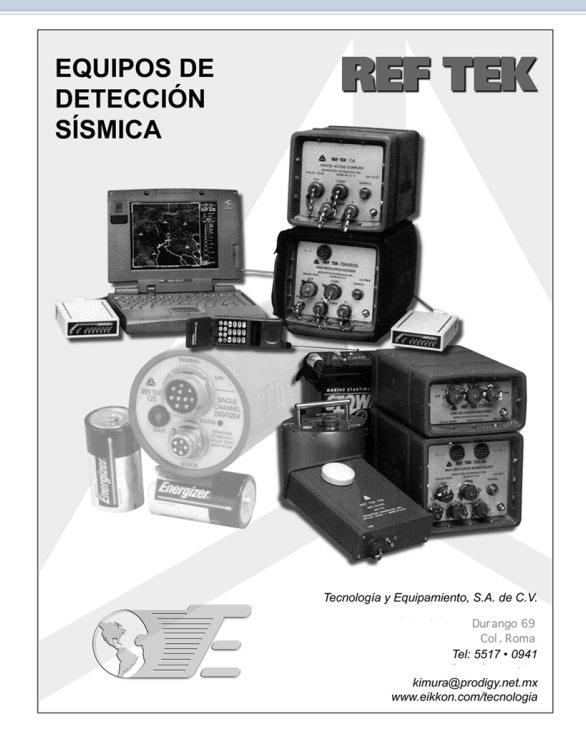

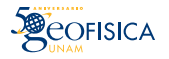

### *SERVICIO SISMOLÓGICO NACIONAL*

#### **Sismicidad del mes de julio del 2003**

En este mes el Servicio Sismológico Nacional reportó 57 sismos ocurridos en el territorio nacional con magnitudes de coda entre 3.3 y 5.3. La mayoría de los sismos fueron localizados a lo largo de las costas de Pacífico Mexicano, desde el estado de Colima hasta el estado de Chiapas. Otros sismos se registraron fuera del mar, en las zonas de fractura. Se localizaron algunos pocos sismos a profundidad intermedia en los estados de Puebla, Oaxaca, Chiapas y Veracruz.

El sismo con mayor magnitud coda (Mc 5.3) se registró el 2 de julio en el Golfo de California Sur. Este sismo de magnitud  $M_w$  5.6 fue reportado por la Universidad de Harvard (http:// www.seismology.harvard.edu/CMTsearch.html) con un mecanismo de corrimiento de rumbo lateral derecho (f=304°, d=81°, l=180°) lo que lo ubica en unas de las zonas de fractura a la entrada del golfo de California. Un sismo similar ocurrió en la fractura de Rivera el 17 de julio. Este sismo lo reporta Harvard con magnitud  $M_w$  6.0 y mecanismo de corrimiento de rumbo lateral derecho (f=289°, d=84°, l=173°). El 8 de julio se localizó un sismo a 140 km de profundidad en el Istmo de Tehuantepec. Este sismo se registró con magnitud  $M_w$  4.7, y se determinó un mecanismo de tensión a lo largo de la placa subducida (f=257°, d=53°, l=31°). El 21 de julio ocurrió un sismo en el Río Balsas Inferior, en el estado de Guerrero, que fue levemente sentido por una pequeña parte de la población de la ciudad de México. Este sismo se registró con magnitud  $M_w$  5 y mecanismo normal (f=270°, d=57, l= -107°) a 45 km de profundidad.

El sismo más interesante ocurrido en julio se localizó en el centro del estado de Durango. Este sismo se reportó con magnitud 4.5. Desgraciadamente, la falta de estaciones en la zona no permite realizar un estudio más profundo del evento.

Javier Pacheco Alvarado

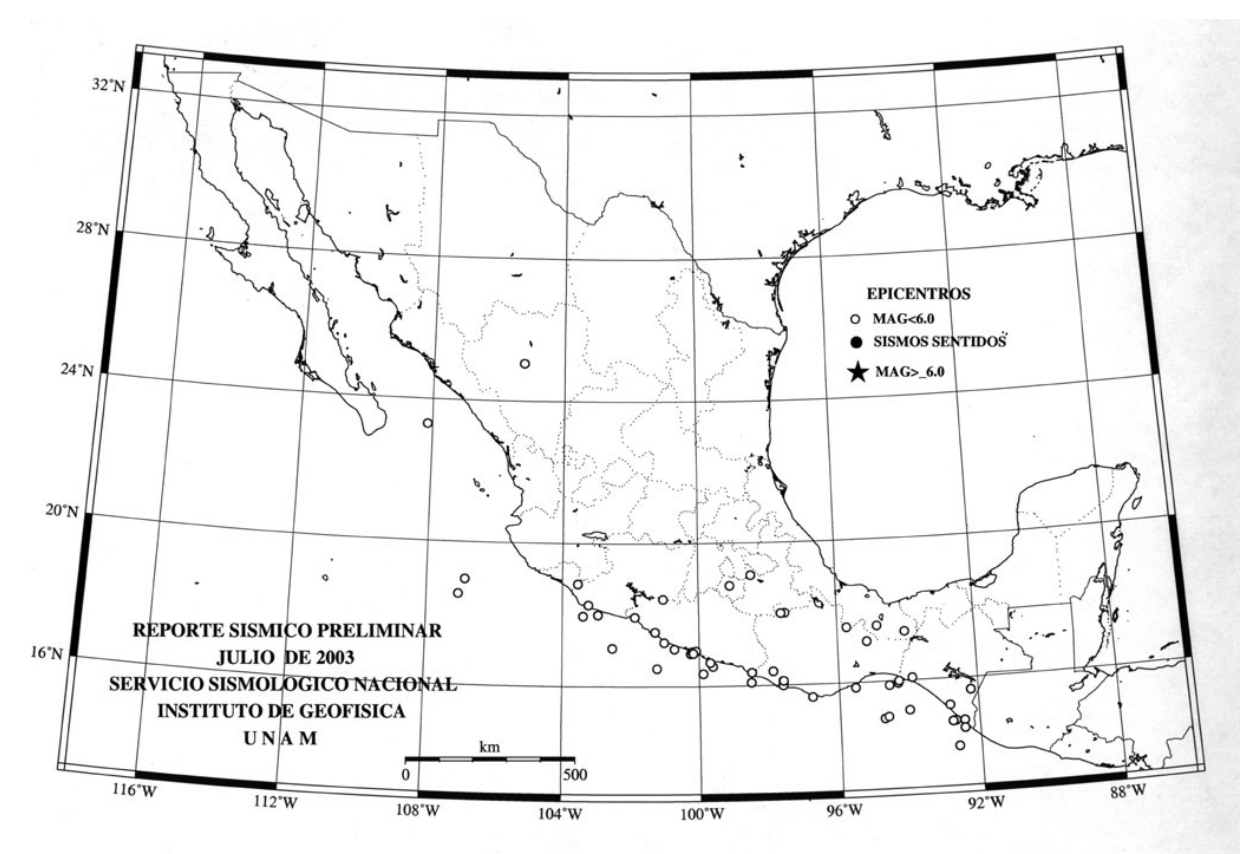

Elaboración: Casiano Jiménez Cruz

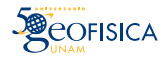

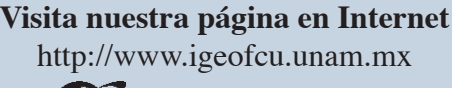

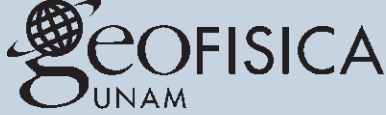

Este es el servidor de información de World Wide Web del Instituto de Geofísica de la Universidad Nacional Autónoma de México. Usted puede encontrar información de las siguientes áreas:

Información General | Áreas de Investigación | Instalaciones | Biblioteca Posgrado | Divulgación | Directorio de E-maill Revistas Reuniones | Asuntos Internos Red Latinoamericana de Ciencias de la Tierra Para mayor información: Instituto de Geofísica Universidad Nacional Autónoma de México Ciudad Universitaria, Del. Coyoacán México, D.F. 04510, México

> Voz: 52 (5) 622-4120 Fax: 52 (5) 550-2486 Preguntas, Quejas o Sugerencias

*"Las ciencias deben estar al servicio del conjunto de la humanidad y contribuir a dotar a todas las personas de una comprensión más profunda de la naturaleza y la sociedad, una mejor calidad de vida y un entorno sano y sostenible para las generaciones presentes y futuras."*

*Declaración de Budapest.*

## **Contenido**

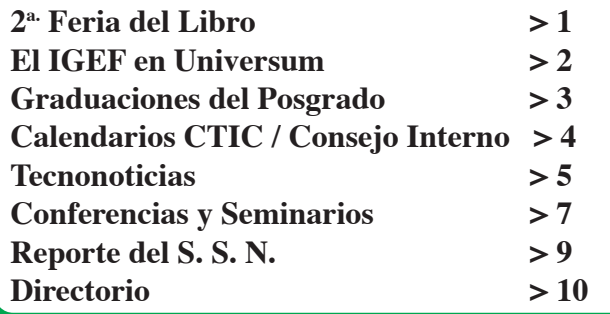

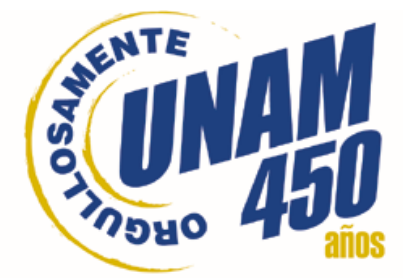

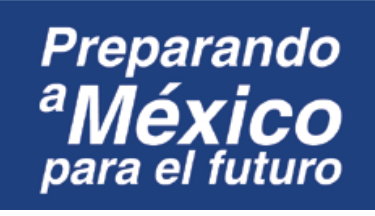

**D I R E C T O R I O**

**UNAM**

**Dr. Juan Ramón de la Fuente Rector**

**Lic. Enrique del Val Blanco Secretario General**

**Lic. Alberto Pérez Blas Secretario de Servicios a la Comunidad Universitaria**

> **Dr. Daniel Barrera Pérez Secretario Administrativo**

**Dr. René Drucker Colín Coordinador de la Investigación Científica**

#### **INSTITUTO DE GEOFISICA**

**Dr. Jaime Urrutia Fucugauchi Director**

**Dr. Amando Leyva Contreras Secretario Académico**

**Dra. Cecilia Caballero Miranda Secretaria Técnica**

**Lic. Jorge R. González Lozano Secretario Administrativo**

**Dr. Oscar Campos Enríquez Coordinador del Posgrado en Ciencias de la Tierra**

#### **GEONOTICIAS**

**Consejo Editorial**

**Dr. Jaime Urrutia Fucugauchi Dr. Amando Leyva Contreras Dra. Cecilia Caballero Miranda Jesús D. Martínez Gómez**

**Coordinación y Redacción Jesús D. Martínez Gómez** *E-mail: boletin@geofisica.unam.mx* **Corrección Francisco Graffé**

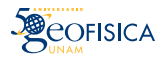

**.......** 

**El contenido de los artículos firmados es responsabilidad exclusiva de sus autores.**